МИНИСТЕРСТВО ОБРАЗОВАНИЯ И НАУКИ РОССИЙСКОЙ ФЕДЕРАЦИИ ФЕДЕРАЛЬНОЕ АГЕНТСТВО ПО ОБРАЗОВАНИЮ

Государственное образовательное учреждение высшего профессионального образования «Оренбургский государственный университет»

Кафедра программного обеспечение вычислительной техники и автоматизированных систем

# **ЭЛЕКТРОТЕХНИКА И ЭЛЕКТРОНИКА**

МЕТОДИЧЕСКИЕ УКАЗАНИЯ К КОНТРОЛЬНЫМ РАБОТАМ

Оренбург 2009

# **Содержание**

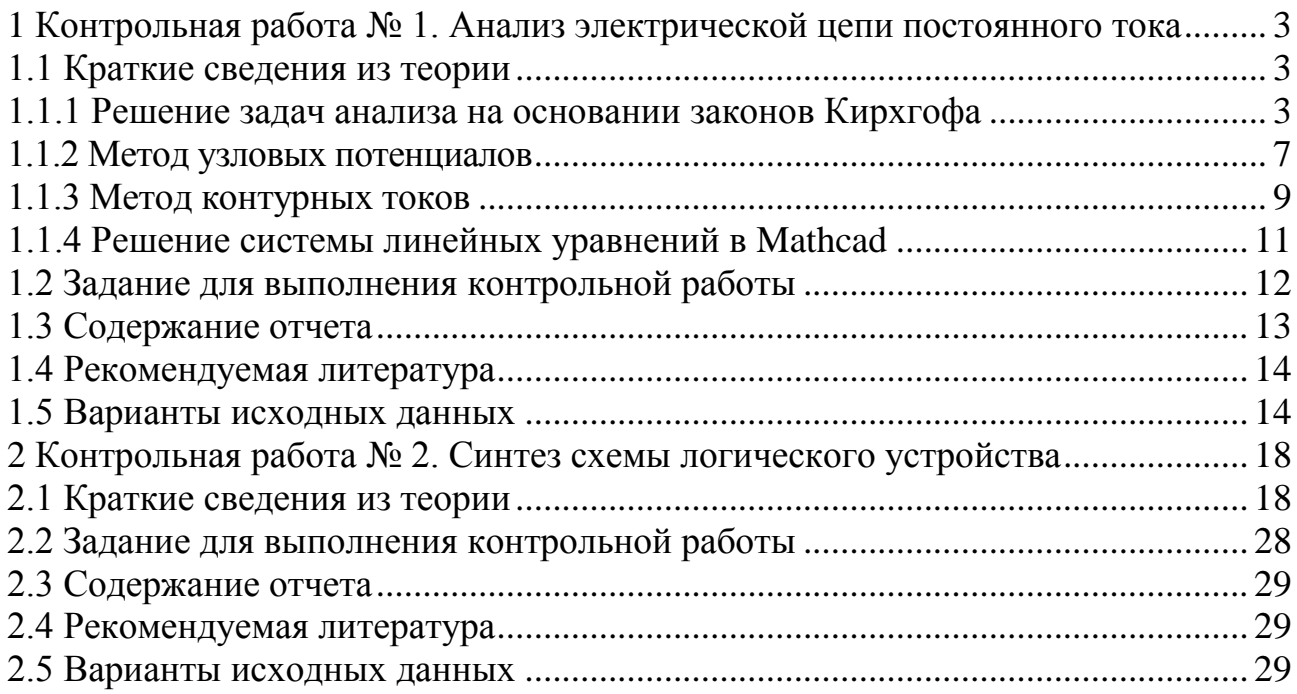

# <span id="page-2-0"></span>**1 Контрольная работа № 1. Анализ электрической цепи постоянного тока**

Выполнение контрольной работы № 1 преследует цель закрепить теоретические положения о методах анализа электрических цепей, а также привить практические навыки применения этих методов для анализа электрических цепей постоянного тока.

#### **1.1 Краткие сведения из теории**

<span id="page-2-1"></span>Анализ электрической цепи состоит, как правило, в нахождении токов в ветвях цепи или/и напряжений на элементах ветвей электрической цепи. При этом для цепи постоянного тока полагают заданными значения сопротивлений резистивных элементов и напряжения (токи) источников э. д. с. (тока). В каждом конкретном случае взависимости от сложности конфигурации электрической цепи, количества искомых токов (напряжений) и других условий, могут быть использованы разные методы решения задач анализа. Рассмотрим некоторые из таких методов.

#### 1.1.1 Решение задач анализа на основании законов Кирхгофа

<span id="page-2-2"></span>Искомые значения электрических величин (токи и напряжения) могут быть найдены в результате совместного решения системы уравнений, составленной на основании первого и второго законов Кирхгофа. В общем случае, когда необходимо определять токи во всех *п<sup>в</sup>* ветвях электрической цепи, нужно составить систему, содержащую  $n = n_e - n_i$  независимых уравнений, где *п<sup>j</sup>* – число ветвей, содержащих источники тока.

Законы Кирхгофа являются основными законами электрических цепей. Оба закона были установлены на основании многочисленных опытов.

*Первый закон Кирхгофа* (закон токов Кирхгофа) гласит: *алгебраическая сумма токов в любом узле электрической цепи в любой момент времени равна нулю*.

Так если в узле электрической цепи сходится *k* ветвей, то можно записать

$$
\sum_{i=1}^{k} I_i = 0, \tag{1.1}
$$

где *I<sup>i</sup>* – ток в *i*-ой ветви, подходящей к узлу.

При составлении уравнений по первому закону Кирхгофа необходимо задаться условно-положительными направлениями токов во всех ветвях, обозначив их на схеме электрической цепи стрелками. В приведенном выражении для определенности *со знаком плюс* записываются токи с условными положительными направлениями *от узла* («вытекающие из узла»), а *со знаком минус* – с условными положительными направлениями *к узлу* («втекающие в узел»). Такой выбор условных направлений токов является общепринятым, хотя

можно принять и наоборот: со знаком плюс записать токи направленные к узлу, а со знаком минус – от узла. Результат решения задачи будет таким же.

В качестве следствия из первого закона Кирхгофа можно записать: *сумма токов*, *направленных от узла электрической цепи*, *равна сумме токов, направленных к узлу.* Например, для узла цепи на рисунке 1.1 можно записать

$$
-I_1 - I_2 + I_3 - I_4 + I_5 = 0,
$$

или

$$
I_3 + I_5 = I_1 + I_2 + I_4.
$$

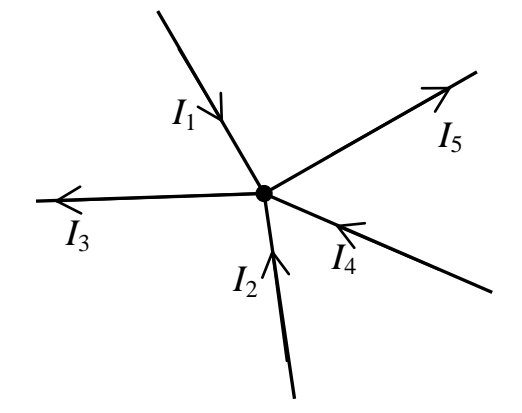

Рисунок 1.1

Если в результате расчета электрической цепи будет получено для тока некоторой ветви положительное значение, то это значит, что ток имеет действительное направление, совпадающее с выбранным условноположительным направлением (с направлением стрелки). Если же для какоголибо тока будет получено отрицательное значение, то это значит, что ток в действительности имеет направление, противоположное направлению стрелки.

Максимальное число независимых уравнений, составляемых по первому закону Кирхгофа (закону токов Кирхгофа), равно

$$
n_{\text{smk}} = q - 1,\tag{1.2}
$$

где *q* – число узлов в электрической цепи.

*Второй закон Кирхгофа* (закон напряжений Кирхгофа) применяется к контурам электрической цепи и формулируется следующим образом: *алгебраическая сумма падений напряжения во всех ветвях любого замкнутого контура электрической цепи равна алгебраической сумме э. д. с. источников энергии, действующих в этом контуре*.

Математически второй закон Кирхгофа можно представить выражением

$$
\sum_{i=1}^{l} U_i = \sum_{k=1}^{m} E_k , \qquad (1.3)
$$

где  $l$  – число участков контура, на которых создаются падения напряжения  $U_i$ ;

 $m$  – число источников э. д. с., действующих в контуре.

Для составления уравнений по второму закону Кирхгофа должны быть заданы условно-положительные направления токов и э. д. с. источников энергии во всех ветвях. Положительные направления падений напряжений в ветвях  $U_i$  считают совпадающими с положительными направлениями токов  $I_i$ . Выбрав направление обхода контура, при составлении уравнения перед буквенными обозначениями величин  $U_i$  и  $E_k$  ставят знак «плюс», если положительное направление этих величин совпадает с направлением обхода контура, и знак «минус» - в противном случае.

Составим в качестве примера уравнение по второму закону Кирхгофа для контура, включающего элементы  $E_1$ ,  $R_1$ ,  $E_2$ ,  $R_2$ ,  $E_3$ ,  $R_3$  (рисунок 1.2). Направление обхода контура указано стрелкой.

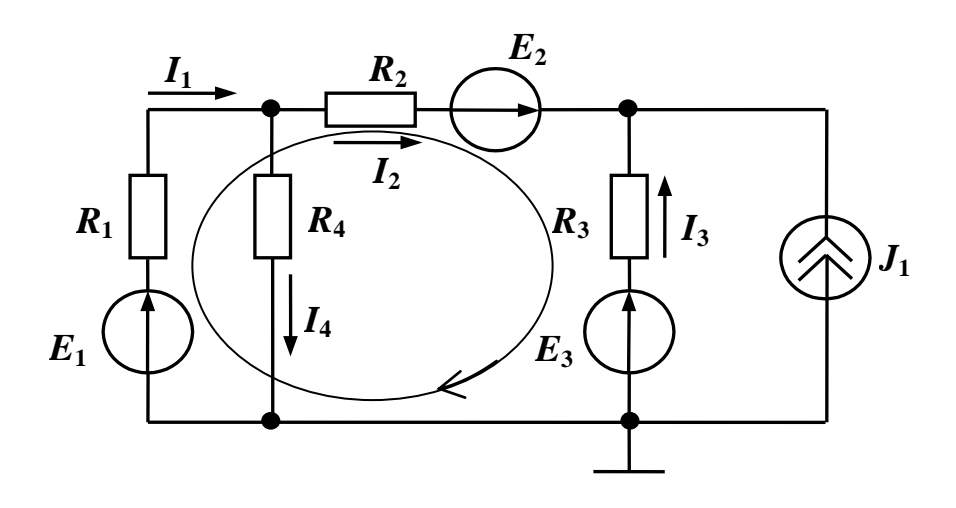

Рисунок 1.2

$$
R_1I_1 + R_2I_2 - R_3I_3 = E_1 + E_2 - E_3.
$$

Максимальное число независимых уравнений, составляемых по второму закону Кирхгофа (закону напряжений Кирхгофа), равно

$$
n_{_{3HK}} = n_{_6} - n_{_1} - (q - 1) = n_{_6} - n_{_1} - q + 1. \tag{1.4}
$$

Контуры, для которых уравнения, записанные по второму закону Кирхгофа, являются независимыми, называются независимыми контурами. Чтобы контуры были независимыми, достаточно, чтобы каждый последующий контур отличался от предыдущих хотя бы одной новой ветвью.

Таким образом, при расчете (анализе) электрической цепи с помощью первого и второго законов Кирхгофа необходимо, в общем случае, составить и решить систему, содержащую

$$
n_{\rm smk} + n_{\rm shk} = (q-1) + n_{\rm s} - n_{\rm j} - q + 1 = n_{\rm s} - n_{\rm j} \tag{1.5}
$$

независимых уравнений.

Пример – Используя первый и второй законы Кирхгофа, определить токи во всех ветвях электрической цепи, схема которой представлена на рисунке 1.3. Параметры элементов цепи:  $R_1 = R_3 = 10$  Ом;  $R_2 = R_4 = 5$  Ом;  $E_1 = 8$  B;  $E_2 = 10$  $B; E_3 = 6B; J_1 = 1 A.$ 

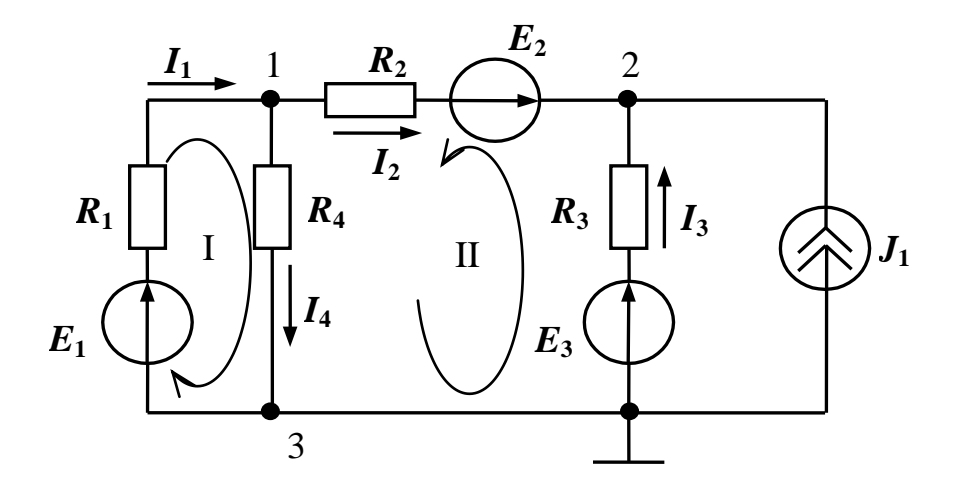

Рисунок 1.3

Для решения задачи необходимо составить систему, содержащую  $n_e$  $- n_i = 5 - 1 = 4$  независимых уравнения. Из них  $n_{\text{3max}} = 3 - 1 = 2$  уравнения по первому закону Кирхгофа и, соответственно, 2 уравнения по второму закону Кирхгофа.

Зададим направления токов в ветвях, как показано на рисунке 1.3, и составим уравнения по первому закону Кирхгофа для узлов 1 и 2. На основании  $(1.1)$  запишем

$$
-I_1 + I_2 + I_4 = 0,
$$
  

$$
-I_2 - I_3 - J_1 = 0.
$$

С учетом выбранных направлений обхода независимых контуров I и II на основании второго закона Кирхгофа (1.3) запишем

$$
I_1 R_1 + I_4 R_4 = E_1,
$$
  

$$
- I_2 R_2 + I_3 R_3 + I_4 R_4 = E_3 - E_2.
$$

Таким образом, система независимых уравнений примет вид

$$
-I_1 + I_2 + I_4 = 0,
$$
  
\n
$$
-I_2 - I_3 = J_1,
$$
  
\n
$$
I_1R_1 + I_4R_4 = E_1,
$$
  
\n
$$
-I_2R_2 + I_3R_3 + I_4R_4 = E_3 - E_2.
$$
\n(1.6)

Решая систему (1.6) одним из известных методов, найдем токи в ветвях электрической цепи. В частности, при заданных параметрах элементов токи в ветвях равны:  $I_1 = 0.473$  A,  $I_2 = -0.182$  A,  $I_3 = -0.818$  A,  $I_4 = 0.655$  A.

Таким образом, расчет электрической цепи на основе законов Кирхгофа требует составления и решения системы независимых уравнений, число которых, в общем случае, равно числу ветвей в электрической цепи. Если электрическая цепь содержит пять или более ветвей - решение задачи анализа существенно затруднено.

Существуют приемы, позволяющие облегчить постановку задач на математическом уровне. Учитывая структуру конкретной цепи, можно так задать искомые функции и подобрать такую форму для уравнений, что задачи анализа упростятся еще на этапе формулировки. В частности, уменьшением количества неизвестных удается сводить задачи к меньшему числу уравнений. Далее описаны методы, реализующие подобные приемы. Это - метод контурных токов и метод узловых потенциалов. При решении задач анализа в каждом конкретном случае выбирать тот или иной метод нужно с учетом следующих рекомендаций: если схема содержит q узлов и  $n_{\text{2HK}}$  независимых контуров, то при  $n_{\text{max}} < q - 1$  предпочтительнее использовать метод контурных токов, а при  $n_{\text{3HK}} > q - 1$  – метод узловых потенциалов.

#### 1.1.2 Метод узловых потенциалов

<span id="page-6-0"></span>Этот метод позволяет уменьшить число совместно решаемых уравнений до  $q-1$ , где  $q-$ число узлов схемы замешения электрической цепи. Метод основан на применении первого закона Кирхгофа и состоит в следующем:

а) задают направления токов в ветвях электрической цепи. При этом в ветвях с источниками энергии целесообразно выбирать направление тока совпадающим с направлением э. д. с. источника;

б) нумеруют узлы схемы электрической цепи. Принимают в качестве базисного один из узлов (любой) и приравнивают нулю потенциал этого узла;

в) для остальных  $q-1$  узлов составляют уравнения по первому закону Кирхгофа:

г) выражают токи ветвей через потенциалы узлов и составляют систему уравнений (для линейных цепей - в общем случае линейных неоднородных), в которой в качестве переменных взяты потенциалы узлов.

Примечание – В ветвях, содержащих источники тока, токи известны (они равны токам источников), поэтому для них не устанавливается связь между током в ветви и потенциалами узлов, между которыми включена эта ветвь;

д) решая составленную систему уравнений, определяют потенциалы q - 1 узлов относительно базисного узла, после чего находят токи ветвей по обобщенному закону Ома.

Пример - Составить систему уравнений для определения токов во всех ветвях электрической цепи, схема которой представлена на рисунке 1.3, используя метод узловых потенциалов.

Выберем направления токов в ветвях электрической цепи и пронумеруем узлы, как показано на рисунке 1.4. В качестве базисного выберем узел с номером 3 и приравняем его потенциал к нулю.

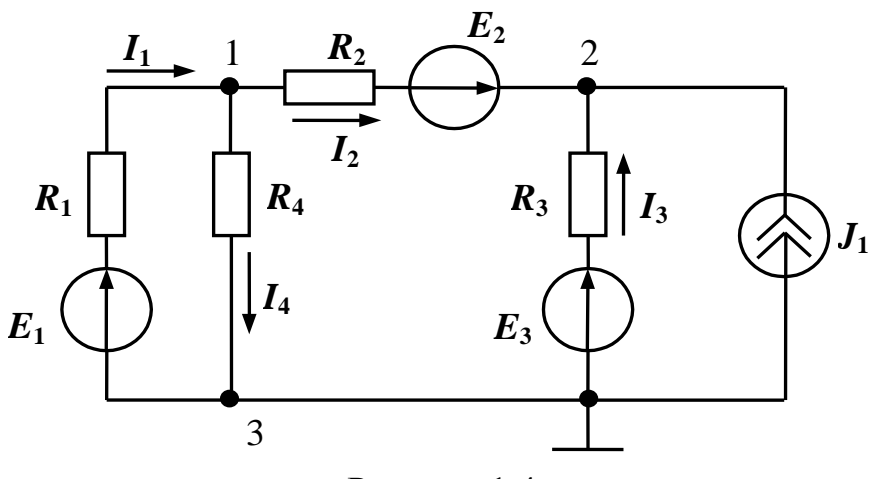

Рисунок 1.4

С учетом выбранных направлений токов в ветвях для узла 1 по первому закону Кирхгофа можно записать уравнение

$$
-I_1 + I_2 + I_4 = 0,\t(1.7)
$$

а для узла 2, соответственно - уравнение

$$
-I_2 - I_3 - J_1 = 0. \tag{1.8}
$$

Согласно обобщенному закону Ома токи в ветвях равны

$$
I_1 = \frac{\varphi_3 - \varphi_1 + E_1}{R_1} = \frac{E_1 - \varphi_1}{R_1},\tag{1.9}
$$

$$
I_2 = \frac{\varphi_1 - \varphi_2 + E_2}{R_2},\tag{1.10}
$$

$$
I_3 = \frac{\varphi_3 - \varphi_2 + E_3}{R_3} = \frac{E_3 - \varphi_2}{R_3},\tag{1.11}
$$

$$
I_4 = \frac{\varphi_1 - \varphi_3}{R_4} = \frac{\varphi_1}{R_4},\tag{1.12}
$$

где  $\varphi_1$ ,  $\varphi_2$ ,  $\varphi_3$  – потенциалы в узлах 1, 2, 3 рассматриваемой электрической цепи.

Подставим полученные выражения в уравнения (1.7), (1.8) и перенесем слагаемые с источниками энергии в правую часть уравнений. Окончательно получим систему линейных неоднородных уравнений, неизвестными в которой являются потенциалы узлов

$$
\left(\frac{1}{R_1} + \frac{1}{R_2} + \frac{1}{R_4}\right)\varphi_1 - \frac{1}{R_2}\varphi_2 = \frac{E_1}{R_1} - \frac{E_2}{R_2},
$$
\n
$$
-\frac{1}{R_2}\varphi_1 + \left(\frac{1}{R_2} + \frac{1}{R_3}\right)\varphi_2 = J_1 + \frac{E_2}{R_2} + \frac{E_3}{R_3}.
$$
\n(1.13)

Решив систему уравнений (1.13), можно найти потенциалы  $\varphi_1$  и  $\varphi_2$ , а подставив значения  $\varphi_1$  и  $\varphi_2$  в уравнения для токов  $(1.9) - (1.12)$  - найти токи в ветвях электрической цепи.

Из сравнения систем уравнений (1.13) и (1.6) видно, что для одной и той же электрической цепи система, составленная на основе метода узловых содержит значительно меньше уравнений, потенциалов, чем система, составленная на основе первого и второго законов Кирхгофа.

#### 1.1.3 Метод контурных токов

<span id="page-8-0"></span>Метод контурных токов позволяет уменьшить число совместно решаемых уравнений до  $n_{_{3HK}} = n_{_6} - n_{_7} - q + 1$  и основан на применении второго закона Кирхгофа. Сущность метода состоит в том, что расчет сложной схемы электрической цепи разбивают на два этапа. На первом этапе вводят и определяют вспомогательные величины - контурные токи, число которых меньше общего числа неизвестных токов во всех ветвях. На втором этапе путем алгебраического суммирования находят искомые токи анализируемой схемы.

Расчет схемы методом контурных токов проводят в следующей послеловательности:

а) задают направления токов в ветвях электрической цепи. При этом в ветвях с источниками энергии (как и при использовании метода узловых потенциалов) целесообразно выбирать направления токов совпадающими с направлениями э. д. с. источников;

б) выбирают  $n_{_{3HK}} = n_e - n_j - q + 1$  независимых контуров и положительных направлений контурных токов;

в) для п<sub>зик</sub> независимых контуров составляют уравнения по второму закону Кирхгофа, совместное решение которых позволяет определить все контурные токи:

г) ток каждой ветви определяют как алгебраическую сумму контурных токов в этой ветви.

Пример - Составить систему уравнений для определения токов в ветвях электрической цепи, схема которой представлена на рисунке 1.3, используя метод контурных токов.

Цепь содержит: общее число ветвей  $n_e = 5$ ; число ветвей, содержащих источники тока,  $n_i = 1$ ; число узлов  $q = 3$ . С учетом этого число независимых контуров, а, следовательно, и число уравнений в системе, составит  $n_{\text{max}} = 5 - 1 - 3 + 1 = 2$ . Выберем независимые контуры I, II и положительные направления контурных токов  $I_{11}$  и  $I_{22}$  в них, как показано на рисунке 1.5 (контурные токи обычно обозначают двойным индексом с учетом номера контура).

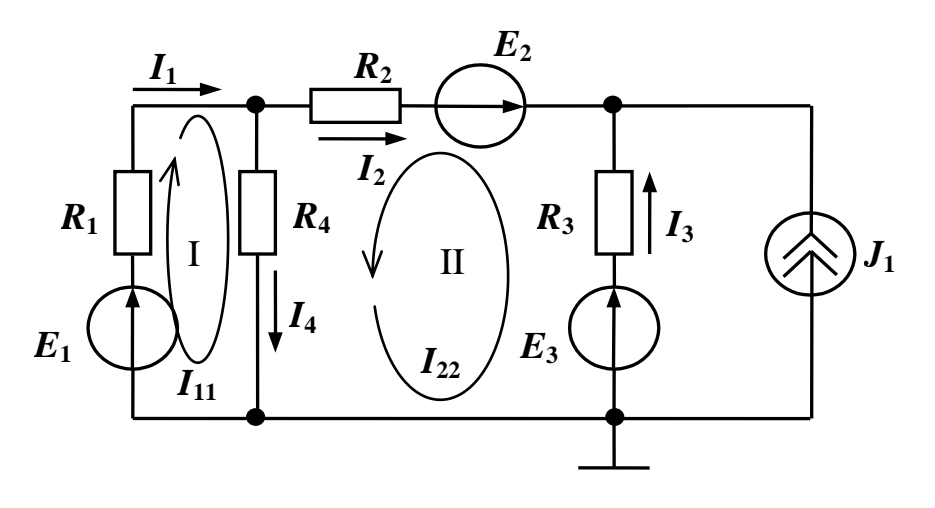

Рисунок 1.5

Для независимых контуров I и II составим уравнения по второму закону Кирхгофа. При этом коэффициенты при контурных токах в соседних контурах, имеющих общие ветви с рассматриваемым контуром, будем брать со знаком плюс, если направления контурных токов в общих ветвях совпадают, и со знаком минус, если направления токов противоположны.

С учетом изложенного для контура I можно записать

$$
R_1I_{11} + R_4(I_{11} + I_{22}) = E_1,
$$

ИЛИ

$$
(R_1 + R_4)I_{11} + R_4I_{22} = E_1.
$$

Уравнение для контура II будет иметь вид

$$
R_2I_{22} + R_3(I_{22} - J_1) + R_4(I_{11} + I_{22}) = E_3 - E_2,
$$

или

$$
R_4I_{11} + (R_2 + R_3 + R_4)I_{22} = E_3 - E_2 + R_3I_1.
$$

Окончательно получим систему уравнений

$$
(R_1 + R_4)I_{11} + R_4I_{22} = E_1,
$$
  
\n
$$
R_4I_{11} + (R_2 + R_3 + R_4)I_{22} = E_3 - E_2 + R_3I_{1}
$$
, (1.14)

решив которую, определим контурные токи  $I_{11}$  и  $I_{22}$ . Токи ветвей (рисунок 1.5) найдем как алгебраическую сумму контурных токов в каждой ветви, а именно:  $I_1 = I_{11}$ ,  $I_2 = -I_{22}$ ,  $I_3 = I_{22} - J_1$ ,  $I_4 = I_{11} + I_{22}$ .

Как и при использовании метода узловых потенциалов, составленная на основе метода контурных токов система (1.14) содержит значительно меньше уравнений, чем система, составленная на основе первого и второго законов Кирхгофа.

#### 1.1.4 Решение системы линейных уравнений в Mathcad

<span id="page-10-0"></span>Системы линейных неоднородных уравнений, которые получают при анализе электрических цепей, могут быть решены любым известным методом. Однако при большом числе уравнений в системе ее решение усложняется. В этом случае существенную помощь может оказать применение компьютерных программных средств, например математического пакета Mathcad. Существует несколько способов решения систем уравнений в Mathcad. Один из наиболее простых - реализация матричного способа. Рассмотрим основные инструменты Mathcad, необходимые для решения системы линейных уравнений.

Откройте панель операций с матрицами и векторами (рисунок 1.6, а), щелкнув в панели математических инструментов (рисунок 1.6, 6) по кнопке  $\left[\cdots\right]$ . Прежде всего матрицу нужно определить и ввести в рабочий документ Mathcad. Для того чтобы определить матрицу, введите с клавиатуры имя матрицы и знак присваивания – нажмите на клавиатуре комбинацию клавиш <Shift>+<:>.

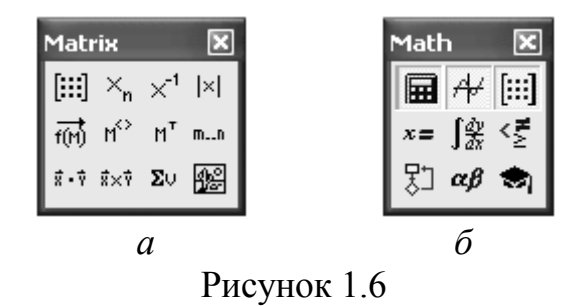

Откройте в панели «Matrix» окно диалога (рисунок 1.7) щелчком по  $k$   $\mu$   $\Omega$   $\eta$   $\eta$   $\eta$   $\eta$   $\eta$ 

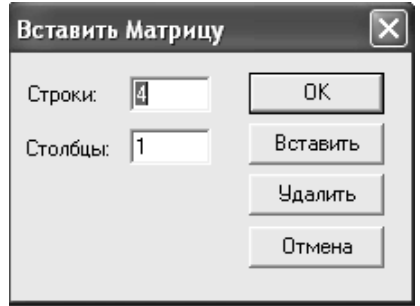

Рисунок 1.7

Определите число строк, число столбцов и закройте окно диалога, щелкнув по кнопке <OK>.

В рабочем документе справа от знака присваивания возле имени матрицы открывается поле ввода матрицы с помеченными позициями для ввода элементов. Для того чтобы ввести элемент матрицы, установите курсор в помеченной позиции и введите с клавиатуры число, буквенное значение коэффициента или выражение. После того, как матрица определена, над ней можно выполнять различные операции.

В соответствии с правилом умножения матриц система линейных уравнений может быть записана в матричном виде

$$
Ax = b, \tag{1.15}
$$

- где  $A$  матрица коэффициентов при неизвестных размерностью  $n \times n$  ( $n$  число неизвестных);
	- х матрица-столбец, элементы которой искомые неизвестные;
	- **b** матрица-столбец, элементами которой являются правые части уравнений системы.

Решение системы (1.15) находят следующим образом:

$$
\mathbf{x} = \mathbf{A}^{-1} \mathbf{b} \,,\tag{1.16}
$$

где  $A^{-1}$  – матрица, обратная матрице А.

На рисунке 1.8 приведен фрагмент рабочего документа Mathcad, содержащий решение системы (1.6) из рассмотренного ранее примера.

При решении задач в Mathcad нужно учитывать, что нумерация элементов матриц начинается с 0, а не с 1.

#### 1.2 Задание для выполнения контрольной работы

<span id="page-11-0"></span>1.2.1 В соответствии с номером варианта исходных данных (таблица 1.1), выбрать схему электрической цепи и параметры элементов схемы.

Примечание - Номер варианта выбирать с учетом первой буквы в фамилии обучаемого.

r1 := 10 r2 := 5 r3 := 10 r4 := 5 e1 := 8 e2 := 10 e3 := 6 j := 1

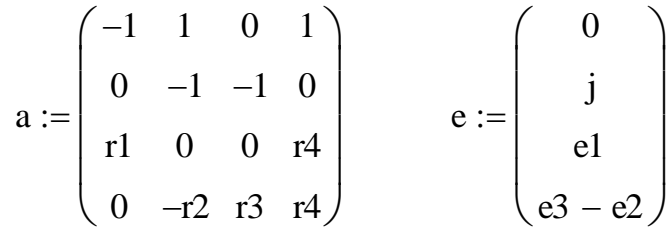

$$
i := a^{-1} \cdot e
$$

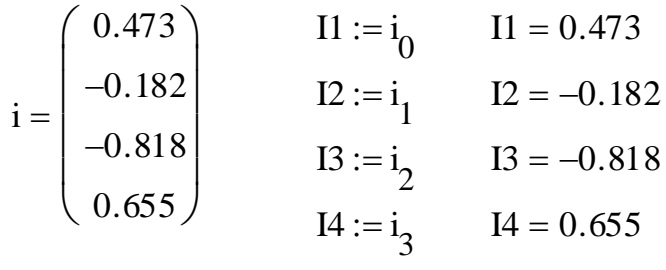

Рисунок 1.8

1.2.2 Пользуясь законами Кирхгофа, вычислить токи во всех ветвях электрической цепи.

1.2.3 Вычислить токи во всех ветвях электрической цепи, используя метод узловых потенциалов.

1.2.4 Вычислить токи во всех ветвях электрической цепи, используя метод контурных токов.

Сравнить результаты с результатами расчетов, полученными при выполнении п. п. 1.2.2 и 1.2.3.

 $1.2.5$ Выполнить проверку полученных результатов  $\, {\bf B}$ среде моделирующей системы Electronics Workbench (собрать схему, в каждую ветвь включить амперметр, результат моделирования скопировать в отчет).

#### 1.3 Содержание отчета

<span id="page-12-0"></span>Отчет о выполнении контрольной работы должен быть оформлен в соответствии с требованиями ГОСТ 2.105-95, СТП 101-00. Пример оформления титульного листа показан в приложении А.

Отчет должен включать:

- тему и цель контрольной работы;
- исходные данные (схему, параметры элементов схемы);
- решение задачи с краткими пояснениями выполняемых действий;
- проверку результатов решения в среде Electronics Workbench;  $\equiv$
- список использованной литературы.  $\equiv$

### **1.4 Рекомендуемая литература**

<span id="page-13-0"></span>1.4.1 Касаткин, А. С. Электротехника : учебник для студ. неэлектротехн. спец. вузов / А. С. Касаткин, М. В. Немцов. – 11-е изд., стер. – М. : Академия,  $2008. - 544$  c.

1.4.2 Электротехника : учеб. для вузов / А. Н. Горбунов [и др.]. – М.: ТРИАДА, 2005. – 264 с.

1.4.3 Немцов, М. В. Электротехника и электроника : учеб. для вузов / М. В. Немцов. – М. : Высш. шк., 2007. – 560 с.

# <span id="page-13-1"></span>**1.5 Варианты исходных данных**

Таблица 1.1

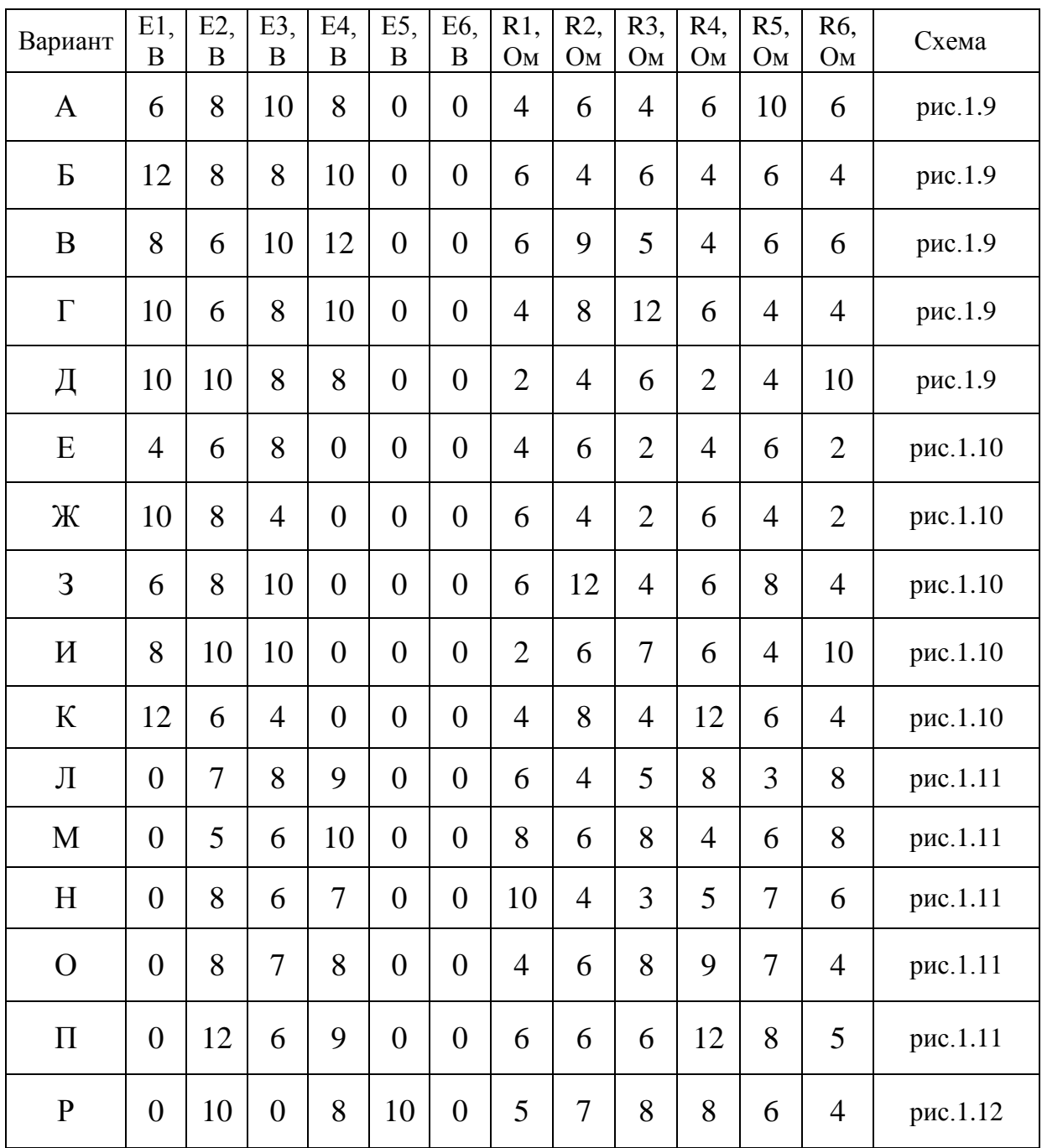

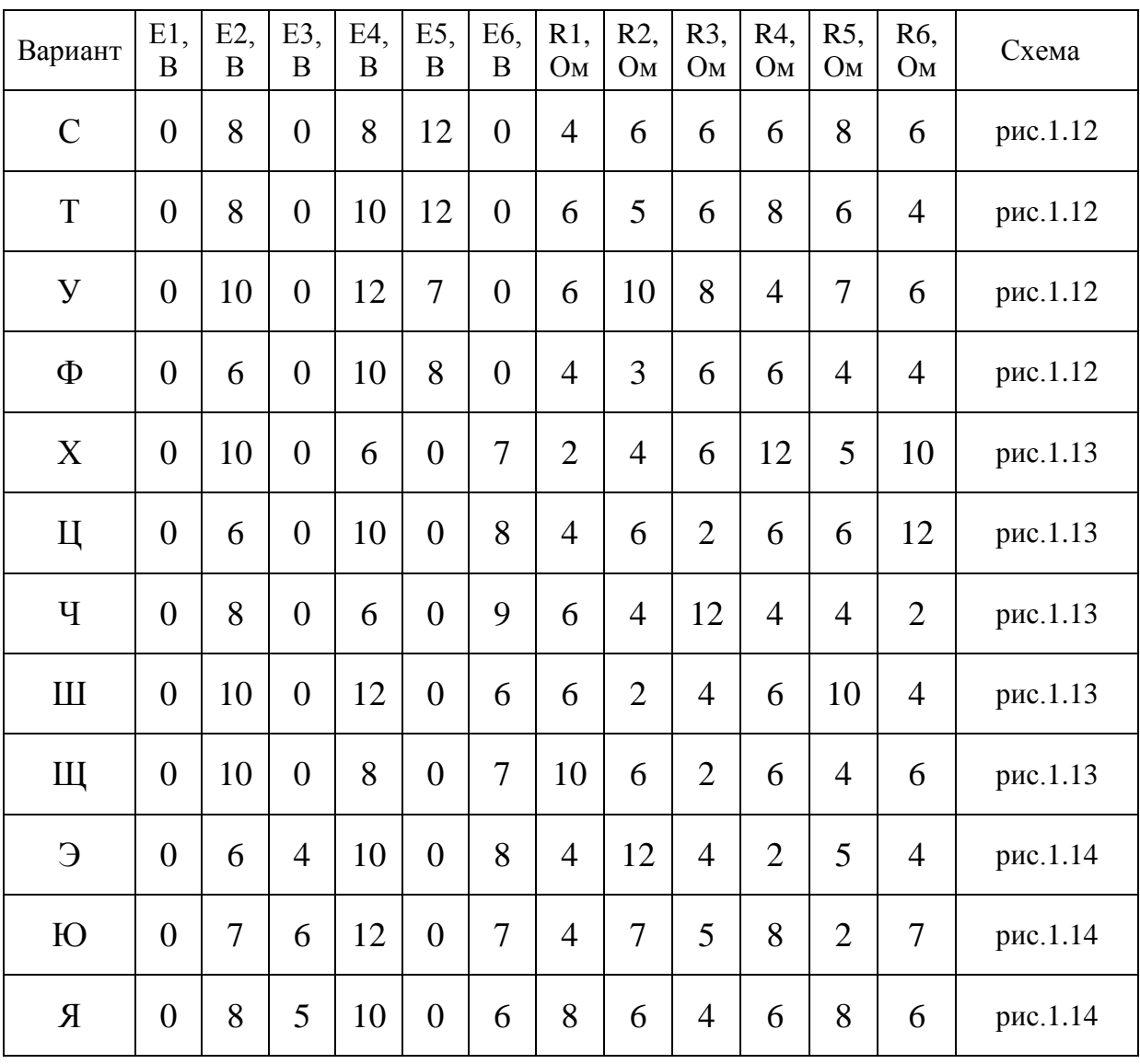

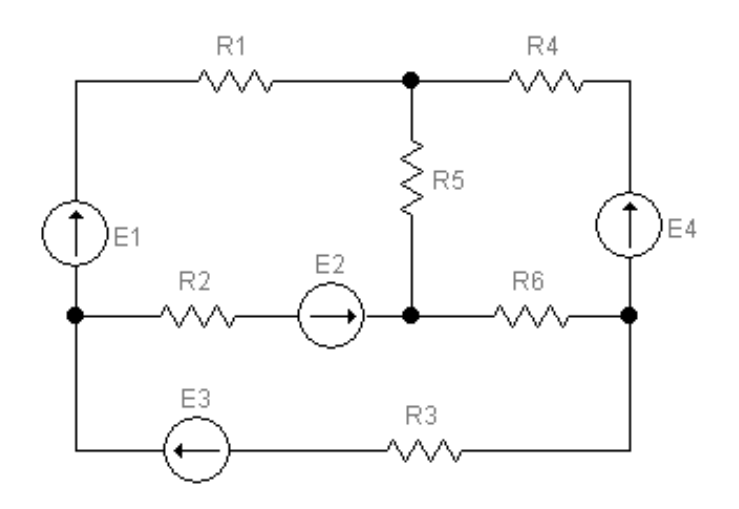

Рисунок 1.9

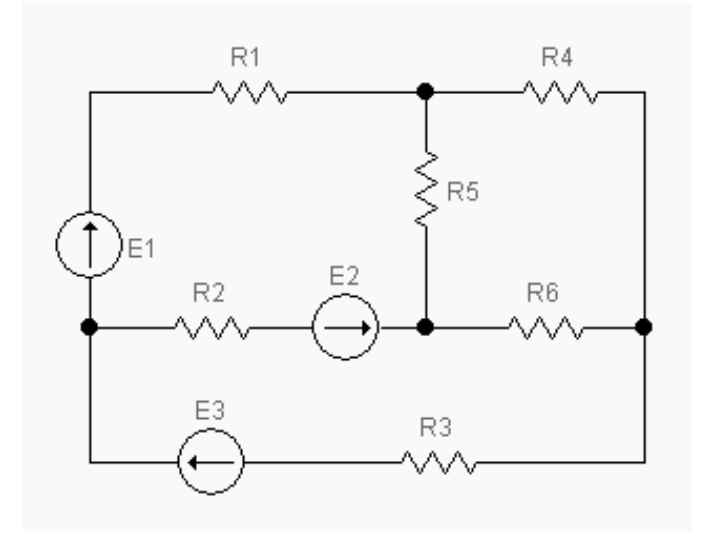

Рисунок 1.10

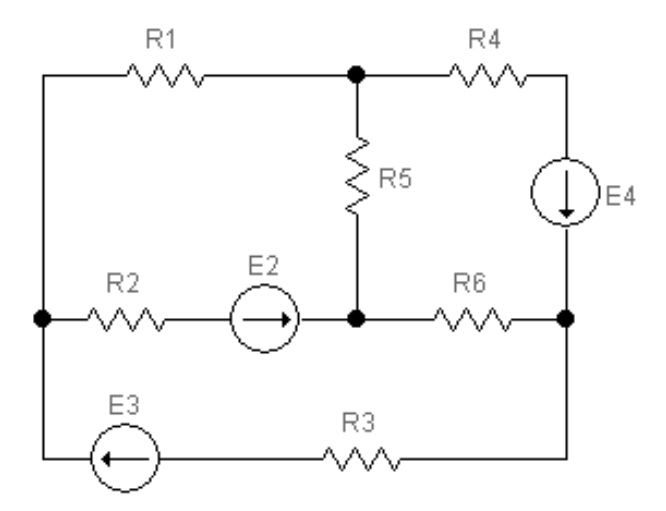

Рисунок 1.11

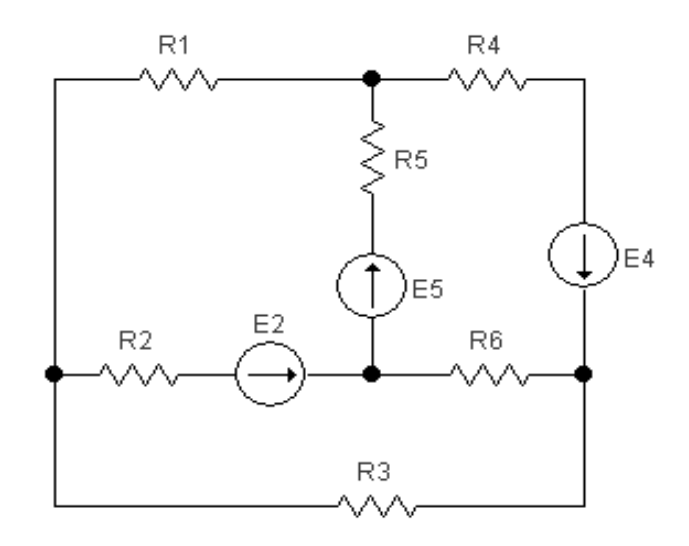

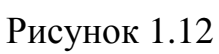

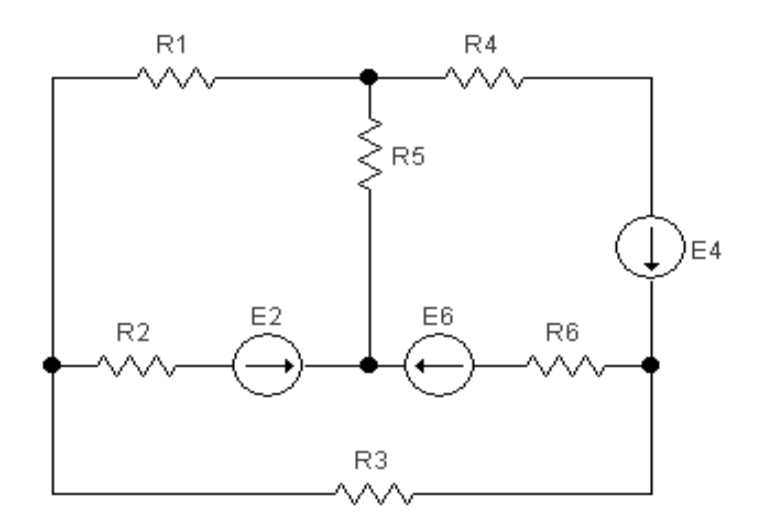

Рисунок 1.13

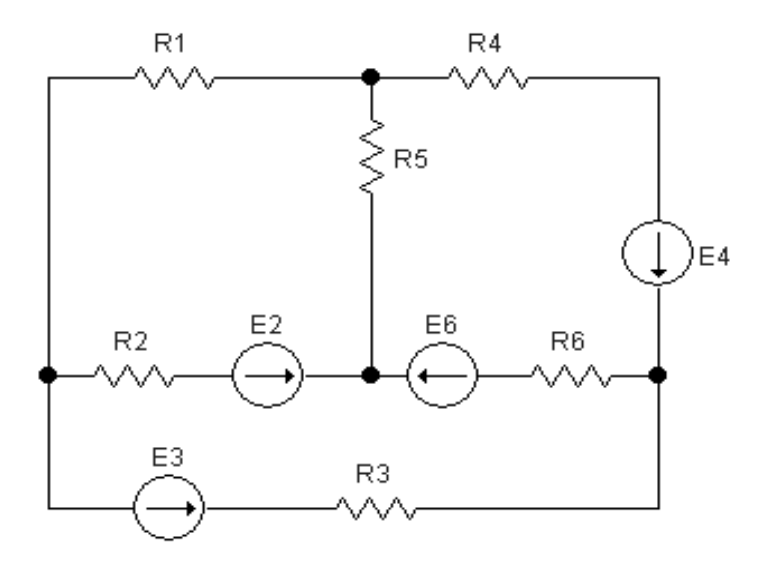

Рисунок 1.14

# <span id="page-17-0"></span>2 Контрольная работа № 2. Синтез схемы логического устройства

Целью контрольной работы № 2 является освоение методики синтеза схем комбинационных логических устройств, реализующих заданные логические функции, а также методов минимизации логических функций с помощью диаграмм Вейча.

# 2.1 Краткие сведения из теории

<span id="page-17-1"></span>Синтез логического устройства выполняют на основе заданной какимлибо из известных способов логической функции (функции алгебры логики). Основными из способов описания логических функций являются:

описание функций в словесной форме:

описание функций с помощью таблиц истинности;

описание функций с помощью алгебраических выражений и др.

Наиболее наглядным способом представления логической функции является использование таблицы истинности. Поэтому воспользуемся этим способом при изложении методики синтеза комбинационной схемы.

В общем случае процедура синтеза комбинационной схемы состоит из следующих этапов:

а) уточнение алгоритма работы логического устройства;

таблицы логической б) составление истинности ДЛЯ функции, реализуемой логическим устройством;

в) составление СДНФ (СКНФ) логической функции;

г) минимизация СДНФ (СКНФ) логической функции;

д) разработка функциональной схемы логического устройства.

Рассмотрим каждый из этапов более подробно. При этом введем ряд определений для используемых при изложении материала понятий.

комбинационной Как известно. схемой называется логическое устройство, выходные сигналы которого (выходное слово  $Y$ ) в любой дискретный момент времени t<sub>i</sub> однозначно определяются только входными сигналами (входным словом X), поступающими в тот же момент времени.

Комбинационную схему можно представить в виде многополюсного элемента (рисунок 2.1), имеющего, в общем случае, *т* входов и *k* выходов. На каждом из выходов логический уровень сигнала зависит от значений т входных переменных, то есть представляет собой логическую функцию  $y_i = f(x_1, x_2, \ldots, x_m).$ 

В процессе уточнения алгоритма работы логического устройства необходимо установить, какие значения принимает каждая из  $k$  логических функций на всех наборах входных переменных  $x_i$ . При этом набором логических переменных называют совокупность логических переменных, являющихся аргументами логической функции. В общем случае количество наборов логических переменных равно  $2^m$ , где  $m$  - количество входных

переменных (входных сигналов). Если логическая функция задана на всех  $2^m$ наборах логических переменных, то она называется полностью определенной.

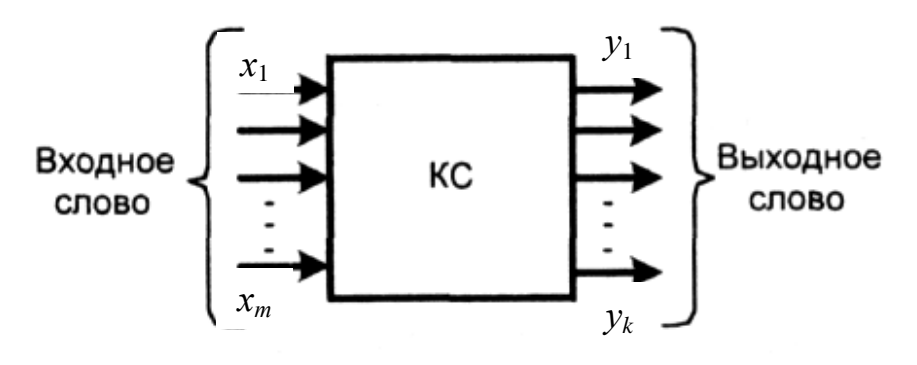

Рисунок 2.1

На практике при синтезе логического устройства может оказаться, что по условиям работы устройства появление некоторых сочетаний входных переменных (наборов переменных) невозможно, поэтому значения логической функции на этих наборах не задаются, то есть функция определена не на всех  $2<sup>m</sup>$  наборах логических переменных. Такая логическая функция называется частично определенной или неполностью определенной, а наборы логических переменных, на которых функция не определена, называются запрешенными.

После уточнения алгоритма работы логического устройства составляется таблица истинности для логической функции (логических функций, если устройство имеет  $k$  выходов), реализуемой логическим устройством. Пример таблицы истинности для некоторой логической функции  $y = f(x_1, x_2, x_3)$  трех переменных показан на рисунке 2.2. Число строк в таблице равно 2<sup>m</sup>, где  $m$ число логических переменных (число входов логического устройства). Номера строк - соответственно, от 0 до  $(2<sup>m</sup> - 1)$  - представляют собой десятичный эквивалент двоичного кода  $x_m x_{m-1} \ldots x_2 x_1$ , образуемого входными переменными.

| $N_2N_2$<br>наборов | $x_3$    | $x_2$ | $x_1$         | $\mathcal{Y}$ |
|---------------------|----------|-------|---------------|---------------|
| 0                   | $\Omega$ | 0     | $\mathcal{O}$ |               |
|                     |          | ſ     |               |               |
| $\overline{2}$      | 0        |       |               |               |
| 3                   |          |       |               |               |
|                     |          | C     |               |               |
| 5                   |          | O     |               |               |
| 6                   |          |       |               |               |
|                     |          |       |               |               |

Рисунок 2.2

Если логическая функция определена не полностью, то в таблице истинности на запрещенных наборах вместо значения функции обычно записывают знак «\*» (рисунок 2.3). В дальнейшем при минимизации логической функции этот знак может быть заменен значением «0» или «1». В если лля синтеза логического устройства частности предполагается использовать СДНФ функции, то записывают «1», а если СКНФ - то «0».

| $N_2N_2$<br>наборов | $x_3$ | $x_2$ | $x_1$            | $\mathcal{Y}$ |
|---------------------|-------|-------|------------------|---------------|
|                     | 0     | 0     |                  |               |
|                     | 0     | 0     |                  |               |
| $\overline{2}$      | 0     |       | $\left( \right)$ | $\ast$        |
| 3                   | 0     |       |                  | 0             |
|                     |       | 0     |                  |               |
| 5                   |       | 0     |                  | $\ast$        |
| 6                   |       |       | 0                | $\ast$        |
|                     |       |       |                  |               |

Рисунок 2.3

Следующим этапом после заполнения таблицы истинности является составление логического выражения в виде совершенной дизъюнктивной нормальной формы (СДНФ) или совершенной конъюнктивной нормальной формы (СКНФ) логической функции. В сущности, не имеет особого значения, какую нормальную форму логической функции использовать. От этого только будет зависеть, в первую очередь, на какой элементной базе будет реализовано логическое устройство.

СДНФ логической функции называется дизъюнкция всех конституент единицы для тех наборов логических переменных, на которых логическая  $\phi$ ункция принимает значение «1».

При этом конституентой единицы называется логическая функция. равная единице только на одном наборе логических переменных. Чтобы записать конституенту единицы для *i*-го набора переменных, необходимо записать конъюнкцию всех переменных набора. Переменные, равные на данном наборе нулю, нужно взять с отрицанием. Количество всех конституент единицы равно  $2^m$ .

Например, для нулевого набора логических переменных (рисунок 2.3) конституента единицы будет иметь вид

$$
y_0 = \overline{x}_3 \overline{x}_2 \overline{x}_1, \tag{2.1}
$$

для второго набора переменных конституента единицы будет записана следующим образом

$$
y_2 = \overline{x}_3 x_2 \overline{x}_1. \tag{2.2}
$$

СКНФ логической функции называется конъюнкция всех конституент нуля для тех наборов логических переменных, на которых логическая функция принимает значение «0».

При этом конституентой нуля называется логическая функция, равная нулю только на одном наборе логических переменных. Чтобы записать конституенту нуля для *i*-го набора переменных, необходимо записать дизъюнкцию всех переменных набора. Переменные, равные на данном наборе единице, нужно взять с отрицанием. Количество всех конституент нуля равно  $2^m$ .

Например, для нулевого набора логических переменных (рисунок 2.3) конституента нуля будет иметь вид

$$
y_0 = x_3 + x_2 + x_1,\tag{2.3}
$$

для второго набора переменных конституента нуля имеет вид

$$
y_2 = x_3 + \bar{x}_2 + x_1. \tag{2.4}
$$

Составим СДНФ логической функции у, заданной таблицей истинности (рисунок  $2.3$ ):

$$
y(x_3, x_2, x_1) = \overline{x}_3 \overline{x}_2 x_1 + x_3 \overline{x}_2 \overline{x}_1 + x_3 x_2 x_1.
$$
 (2.5)

СКНФ логической функции у булет иметь вид:

$$
y(x_3, x_2, x_1) = (x_3 + x_2 + x_1)(x_3 + \bar{x}_2 + \bar{x}_1). \tag{2.6}
$$

Логические выражения (2.5) и (2.6) могут быть использованы для синтеза функциональной схемы логического устройства. Оба выражения полностью определяют логическую функцию  $y(x_3, x_2, x_1)$ , поэтому и синтезированные на их основе логические устройства будут функционировать в соответствии с алгоритмом, описанным таблицей истинности логической функции (рисунок 2.3). Основное отличие в двух полученных функциональных схемах будет состоять в элементной базе, на которой реализованы устройства. В качестве приведена схема логического устройства, рисунке примера на 2.4 синтезированная на основе выражения (2.5), а на рисунке 2.5 - синтезированная на основе выражения (2.6). Из рисунков видно, что полученные схемы отличаются не только элементной базой, но и сложностью построения элементов). При практической (количеством реализации схемы на интегральных микросхемах, например, транзисторно-транзисторной логики (ТТЛ), ее конфигурация может измениться. Это связано  $C$  TeM. ЧTO многовходовые логические элементы приходится заменять несколькими элементами с меньшим числом входов. В частности, интегральные микросхемы 155 серии содержат только двухвходовые логические элементы И и ИЛИ. Следовательно, каждый трехвходовый логический элемент в рассматриваемых схемах должен быть заменен двумя двухвходовыми элементами.

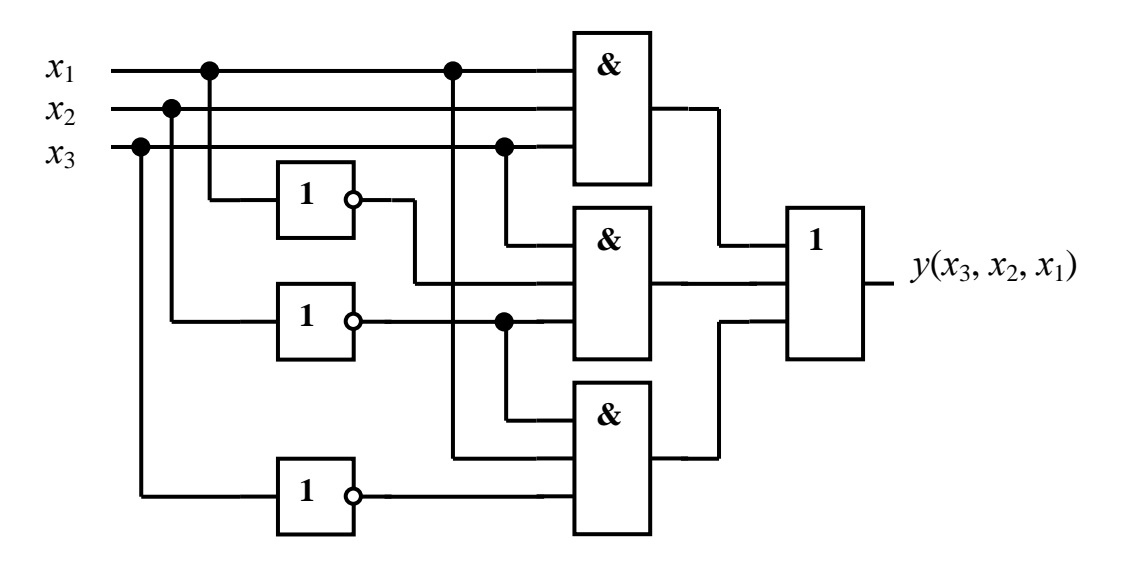

Рисунок 2.4

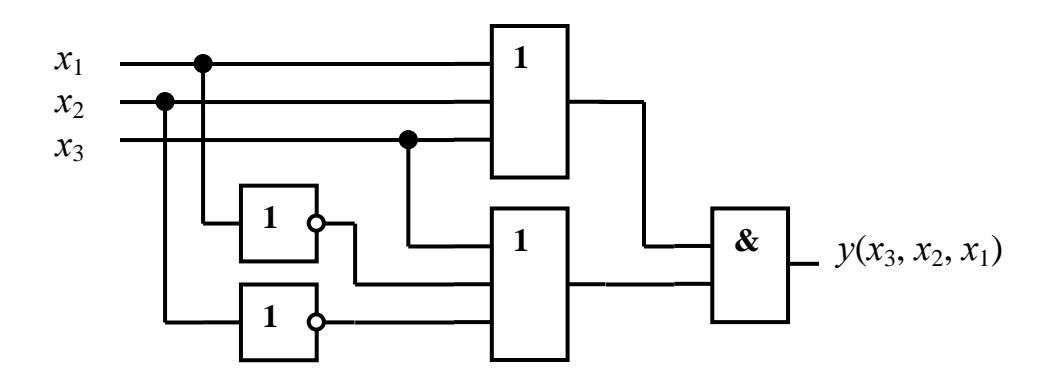

Рисунок 2.5

При проектировании логического устройства необходимо стремиться к тому, чтобы достичь поставленной цели с минимальными затратами. Это означает. **что** синтезируемая схема лолжна содержать минимально необходимое количество логических элементов с как можно меньшим числом входов. Для выполнения этих условий логическое выражение, используемое при синтезе, должно содержать минимальное число элементарных конъюнкций или дизъюнкций. СДНФ и СКНФ логической функции не удовлетворяют этим требованиям. Поэтому, прежде чем приступить к разработке функциональной схемы логического устройства, нужно минимизировать логическую функцию, описывающую заданный алгоритм преобразования входных данных.

Существует несколько методов минимизации логических функций:

- метод непосредственных преобразований;  $\equiv$
- метод Карно-Вейча;  $\equiv$

# метод Квайна и Мак-Класки.

*Метод непосредственных преобразований* основан на применении с целью минимизации логической функции аксиом и теорем алгебры логики. Результатом минимизации должна стать *тупиковая форма* логической функции, то есть такое логическое выражение, к слагаемым которого больше не могут быть применены операции склеивания. Следует иметь в виду, что для одной функции может существовать несколько тупиковых форм. Но не каждая тупиковая форма является *минимальной*. *Минимальной формой является тупиковая форма логической функции минимальной длины*. В общем случае чтобы найти минимальную форму необходимо перебрать все тупиковые формы.

Метод непосредственных преобразований не всегда удобен при практическом выполнении минимизации. Метод Квайна и Мак-Класки состоит в применении для минимизации логической функции ЭВМ. Его использование целесообразно, когда число входных переменных превышает 6 – 7. При незначительном числе аргументов минимизацию логической функции чаще всего выполняют методом Карно-Вейча. Рассмотрим его сущность.

Диаграмма Вейча (карта Карно) является упрощенной формой записи таблицы истинности. Основное отличие между диаграммой Вейча и картой Карно состоит в нумерации строк и столбцов таблицы. Рассмотрим методику минимизации логической функции с помощью диаграммы Вейча.

В общем случае число клеток диаграммы Вейча составляет 2*<sup>п</sup>* , где *п* – число входных переменных. Каждой комбинации входных переменных (набору входных переменных) можно поставить в соответствие только одну клетку диаграммы. В клетку записывается значение логической функции (0 или 1) на данном наборе. В клетку, соответствующую запрещенному набору входных переменных, записывается знак «\*», который может быть интерпретирован как «1», если логическое выражение будет записано в виде ДНФ, или как «0», если логическое выражение будет записано в виде КНФ. Входные переменные располагаются по внешним сторонам диаграммы напротив ее строк и столбцов. При этом значение каждой из входных переменных относится ко всей строке или ко всему столбцу. На рисунке 2.6 приведены примеры диаграмм Вейча для логических функций двух, трех и четырех переменных. Цифры, записанные в клетки диаграммы, соответствуют номерам наборов переменных в таблице истинности.

Метод минимизации с помощью диаграмм Вейча заключается в следующем. Вначале заполняют все клетки диаграммы, как указано выше. Все диаграммы Вейча построены таким образом, что комбинации значений переменных для соседних клеток различаются значением только одной переменной. При переходе с одной клетки диаграммы в соседнюю изменяется значение только одной переменной от прямого ее значения к инверсному, или наоборот. Такая переменная может быть склеена.

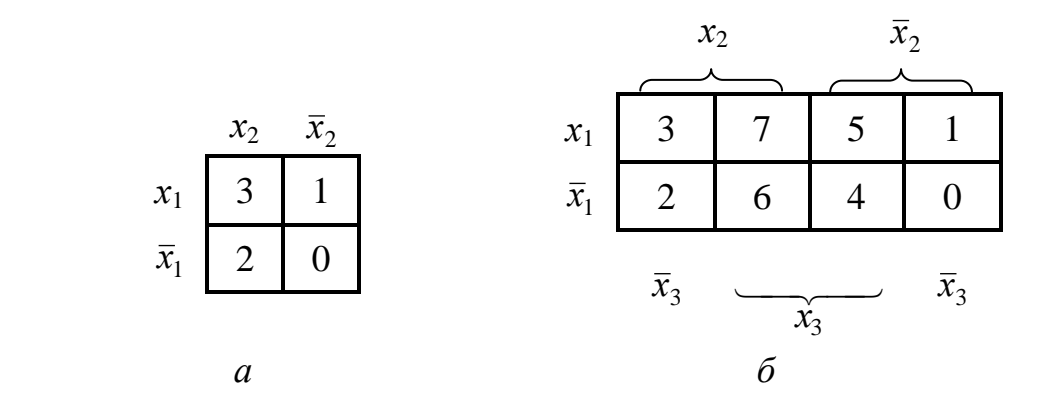

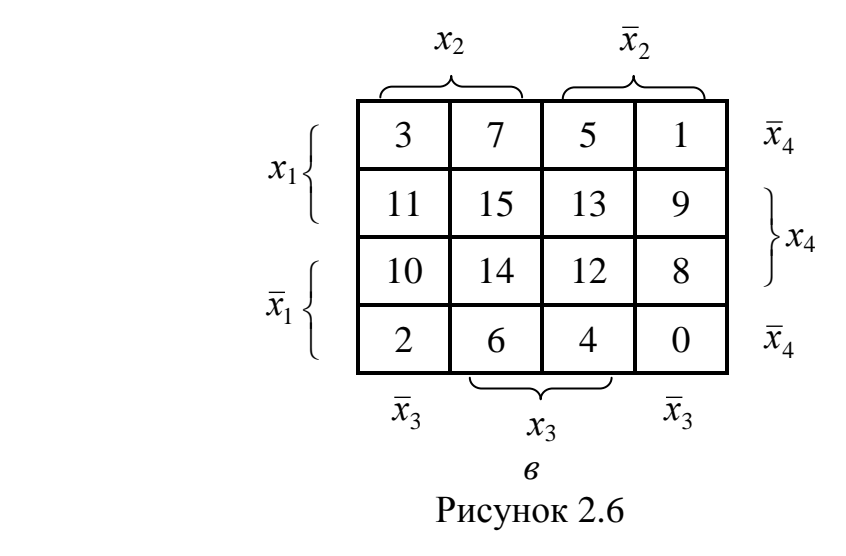

При склеивании переменных нужно руководствоваться следующими правилами:

а) все клетки, содержащие единицы (при записи функции в дизъюнктивной форме) или нули (при записи в конъюнктивной форме), должны быть замкнутыми в прямоугольные контуры. Единичные контуры могут объединять несколько единиц, но не должны содержать внутри себя нулей. Нулевые контуры могут объединять несколько нулей, но не должны содержать внутри себя единиц. Одна и та же единица (или ноль) может одновременно входить в несколько единичных (нулевых) контуров. Число клеток в контуре равняется 2*<sup>п</sup>* , где *п* – 0, 1, 2, 3, 4,...;

б) в контуры можно объединять только соседние клетки, которые содержат единицы или нули. Соседними (рядом расположенными) считаются, в том числе, клетки, расположенные на противоположных сторонах диаграммы (в противоположных строках или столбцах);

в) каждой единичной клетке отвечает *конъюнкция* входных переменных, которые определяют данную клетку. Каждой нулевой клетке отвечает *дизъюнкция инверсий* входных переменных, что определяют данную клетку.

г) выражения, которые отвечают контурам, не содержат тех переменных, чьи границы пересекаются площадью, ограниченной данным контуром (другими словами, те переменные, которые в данном контуре имеют и прямое и инверсное значение – склеиваются);

выражение логической функции может быть  $\Box$ ) записано  $\Pi$ <sup>O</sup> соответствующей ей диаграмме Вейча в дизъюнктивной или конъюнктивной форме. Дизъюнктивная форма составляется в виде дизъюнкции конъюнкций, которые отвечают единичным контурам, выделенным на диаграмме для определения функции; конъюнктивная - в виде конъюнкции дизъюнкций, которые отвечают нулевым контурам;

е) для контуров, которые охватывают разное количество клеток, получаются выражения разной сложности. Поэтому для данной логической функции можно записать по ее диаграмме Вейча несколько алгебраических выражений, которые отличаются по сложности. Наиболее сложное выражение получают в том случае, когда каждой клетке отвечает свой отдельный контур. Это выражение представляет собой СДНФ или СКНФ данной функции.

получения по минимального лиаграмме Вейча Лля выражения логической функции следует руководствоваться правилом: единицы и нули должны объединяться минимальным числом наибольших контуров.

Рассмотрим пример минимизации логической функции трех переменных, заданной таблицей истинности (рисунок 2.3). Для начала воспользуемся представлением функции в дизъюнктивной нормальной форме. В этом случае диаграмма Вейча должна быть заполнена, как показано на рисунке 2.7.

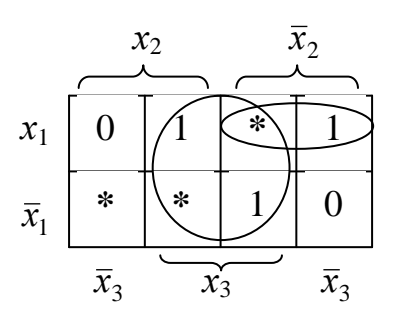

Рисунок 2.7

Из рисунка 2.7 видно, как можно наилучшим образом объединить единицы в единичные контуры. В результате такого объединения получим тупиковую форму логической функции в виде дизъюнкции конъюнкций (число которых равно числу единичных контуров) входных переменных, которые не склеились.

$$
y(x_3, x_2, x_1) = x_3 + \bar{x}_2 x_1.
$$
 (2.7)

Если для представления логической функции выбрана конъюнктивная нормальная форма, то в диаграмме Вейча объединяют нули в нулевые контуры, как показано на рисунке 2.8. Тупиковая форма логической функции в этом случае представляет собой конъюнкцию дизъюнкций (число дизъюнкций равно числу нулевых контуров) инверсных значений тех входных переменных, которые не склеились:

$$
y(x_3, x_2, x_1) = (x_3 + \bar{x}_2)(x_3 + x_1). \tag{2.8}
$$

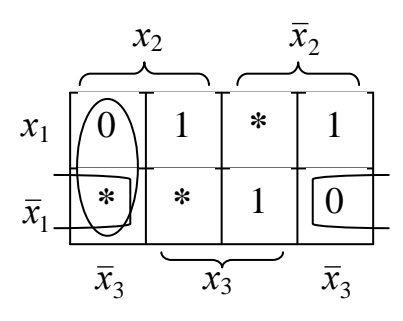

Рисунок 2.8

 $(2.7)$   $\mu$ Полученные выражения  $(2.8)$ ПОЗВОЛЯЮТ синтезировать функциональную схему логического устройства (соответственно, рисунок 2.9 и рисунок 2.10).

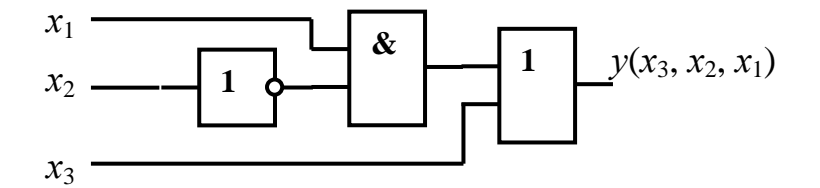

Рисунок 2.9

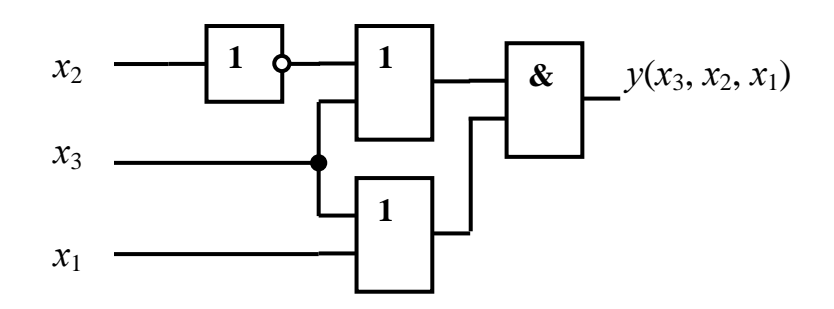

Рисунок 2.10

Из сравнения рисунков 2.4 и 2.9, а также рисунков 2.5 и 2.10 видно, что функциональные схемы логического устройства, синтезированные на основе логических выражений, полученных в результате минимизации логических функций, содержат меньшее число логических элементов.

Схемы, приведенные на рисунках 2.4, 2.5, 2.9 и 2.10 реализованы в базисе логических элементов И, ИЛИ, НЕ. На практике часто ставится задача выполнить синтез логического устройства, например, в базисе логических элементов И-НЕ (штрих Шеффера). Это, во-первых, обусловлено тем, что серийно выпускаются такие логические элементы с разным числом входов, в частности, двух-, трех-, четырех- и восьмивходовые. А во-вторых - при

большом числе логических элементов в схеме применение однотипных элементов позволяет уменьшить общее число корпусов интегральных микросхем, что, в свою очередь, обеспечивает более качественное решение задачи инженерного проектирования.

Чтобы перейти к базису И-НЕ, необходимо преобразовать тупиковую форму логической функции, используя закон двойного отрицания

$$
\overline{x} = x \tag{2.9}
$$

и правила де Моргана:

для двух переменных

$$
\overline{x_1 + x_2} = \overline{x}_1 \overline{x}_2, \qquad (2.10)
$$

$$
\overline{x_1 x_2} = \overline{x}_1 + \overline{x}_2; \tag{2.11}
$$

для *п* переменных

$$
x_1 + x_2 + \ldots + x_n = \bar{x}_1 \bar{x}_2 \ldots \bar{x}_n,\tag{2.12}
$$

$$
x_1 x_2 ... x_n = \bar{x}_1 + \bar{x}_2 + ... + \bar{x}_n.
$$
 (2.13)

Пример – Представить выражения (2.7) и (2.8) тупиковых форм логической функции в базисе логических элементов 2И-НЕ.

Лля преобразования логического выражения (2.7) воспользуемся соотношениями (2.9) и (2.10). Получим

$$
y(x_3, x_2, x_1) = \overline{x_3 + \overline{x}_2 x_1} = \overline{x_3 \cdot \overline{x}_2 x_1}.
$$
 (2.14)

Функциональная схема логического устройства, синтезированного на основе выражения (2.14), представлена на рисунке 2.11.

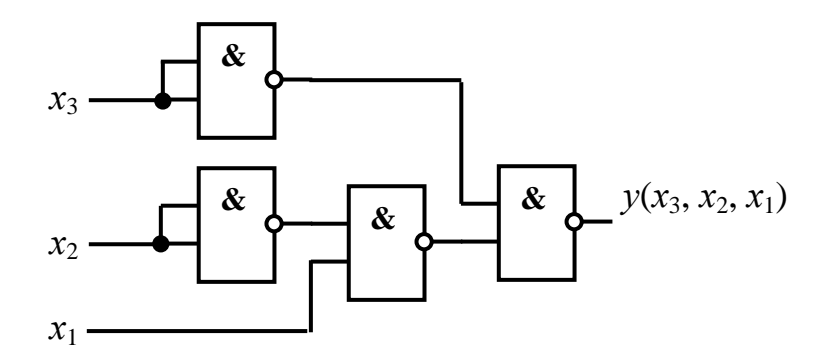

Рисунок 2.11

Чтобы преобразовать логическое выражение (2.8), воспользуемся соотношениями (2.9), (2.10) и (2.11). В результате получим

$$
y(x_3, x_2, x_1) = \overline{(x_3 + \overline{x}_2)(x_3 + x_1)} = \overline{(x_3 + \overline{x}_2)} + \overline{(x_3 + x_1)} = \overline{\overline{x}_3 x_2 + \overline{x}_3 \overline{x}_1} = \overline{\overline{x}_3 x_2 \cdot \overline{\overline{x}_3 \overline{x}_1}} = \overline{\overline{x}_3 x_2} \cdot \overline{\overline{x}_3 \overline{x}_1} = \overline{\overline{x}_3 x_2} \cdot \overline{\overline{x}_3 \overline{x}_1} = \overline{(2.15)}
$$

Функциональная схема логического устройства, синтезированного на основе выражения (2.15), представлена на рисунке 2.12.

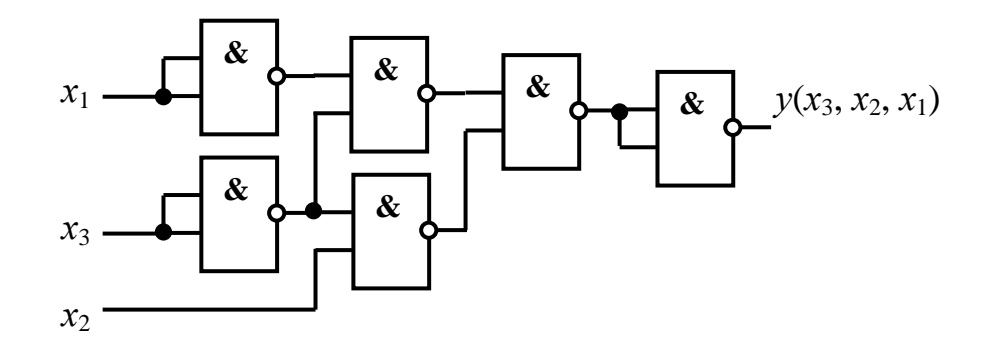

Рисунок 2.12

Логические устройства, функциональные схемы которых представлены на рисунках 2.4, 2.5, 2.9, 2.10, 2.11 и 2.12, реализуют одну и ту же логическую функцию  $v(x_3, x_2, x_1)$ , которая описана таблицей истинности (рисунок 2.3). Чтобы в этом убедиться, достаточно подать на входы схем значения логических переменных на всех наборах, на которых определена логическая функция, и сравнить значения функции, получаемые на выходе схем с соответствующими значениями функции в таблице истинности.

#### 2.2 Задание для выполнения контрольной работы

<span id="page-27-0"></span>2.2.1. Разработать схему логического устройства, реализующего частично определенную логическую функцию  $F$  4-х аргументов, заданную таблицей (номера вариантов задания представлены в таблице 2.1), на основе СДНФ или СКНФ логической функции (в соответствии с заданием). Буквой  $N$  в таблице обозначены номера наборов, на которых определены значения функции F.

Примечание – Номер варианта выбирать с учетом первой буквы в фамилии обучаемого.

2.2.2 Используя диаграммы Вейча, минимизировать логическую функцию, представив ее тупиковую форму в виде ДНФ или КНФ (в соответствии с заданием). На основе полученного логического выражения составить схему логического устройства.

2.2.3 Представить ДНФ (КНФ) логической функции в базисе логических элементов 2И-НЕ. Составить схему логического устройства.

2.2.4 Для каждой из разработанных схем составить таблицы, аналогичные таблице истинности логической функции, проверив функционирование разработанных схем на всех возможных наборах аргументов в среде моделирующей программы Electronics Workbench.

# **2.3 Содержание отчета**

<span id="page-28-0"></span>Отчет о выполнении контрольной работы должен быть оформлен в соответствии с требованиями ГОСТ 2.105-95, СТП 101-00. Пример оформления титульного листа показан в приложении А.

Отчет должен включать:

тему и цель контрольной работы;

 исходные данные (описание логической функции, способ ее представления);

 результаты выполнения пунктов задания 2.2.1 … 2.2.3 с краткими пояснениями выполняемых действий;

 таблицы, заполненные по результатам моделирования в среде Electronics Workbench;

список использованной литературы.

# **2.4 Рекомендуемая литература**

<span id="page-28-1"></span>2.4.1 Опадчий, Ю. Ф. Аналоговая и цифровая электроника : полный курс: учеб. для вузов / Ю. Ф. Опадчий, О. П. Глудкин, А. И. Гуров. – М.: Горячая линия – Телеком, 2005. – 768 с.

2.4.2 Лачин, В. И. Электроника : учеб. пособие для вузов / В. И. Лачин, Н. С. Савелов. – 4-е изд. – Ростов-на-Дону : Феникс, 2004. – 576 с.

# **2.5 Варианты исходных данных**

<span id="page-28-2"></span>Таблица 2.1

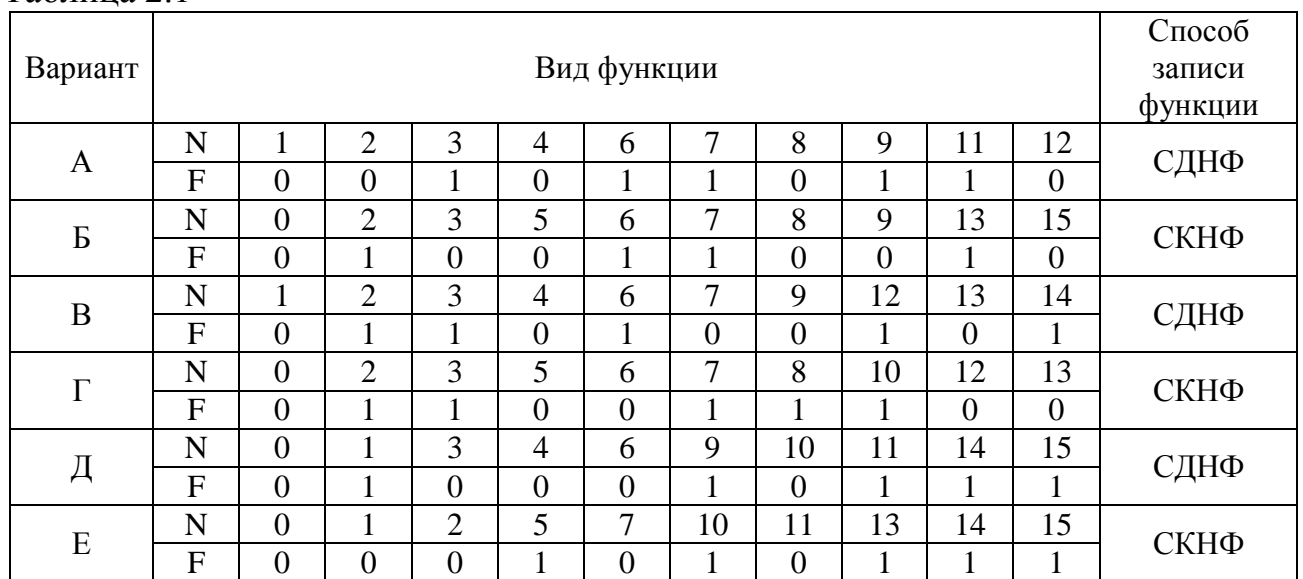

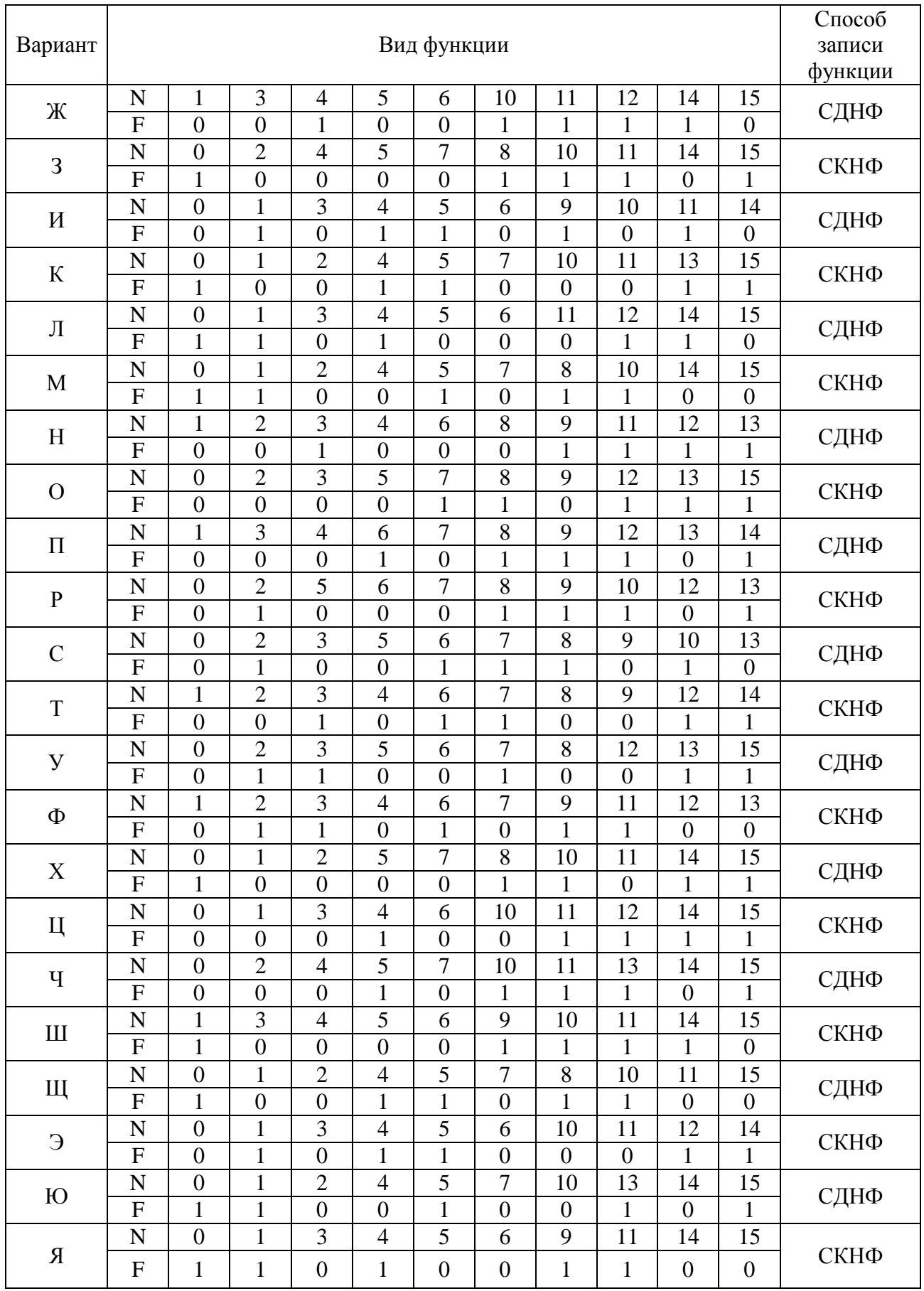